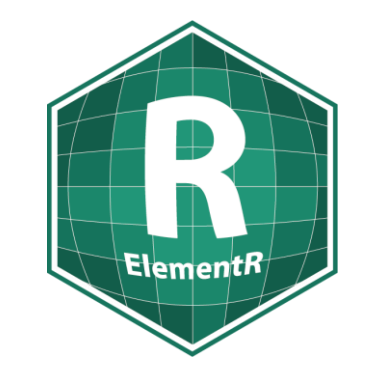

#### Atelier pratique sur R

#### L'analyse d'enquête

#### Groupe ElementR Marion Albertelli, Joséphin Béraud 14 février 2023

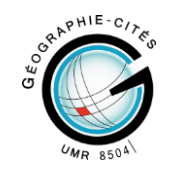

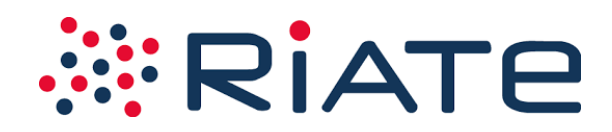

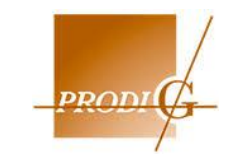

Programme de l'atelier

Objectifs de l'atelier

Présentation de l'enquête SNCF et des objectifs de recherche

Traitements de base d'une enquête et packages associés

Prise en main des données

Pistes d'exploration

Des ressources utiles

Et si on faisait une petite carte ?

#### Objectifs de l'atelier

Présentation de l'enquête SNCF et des objectifs de recherche

Traitements de base d'une enquête et packages associés

Prise en main des données

Pistes d'exploration

Des ressources utiles

Et si on faisait une petite carte ?

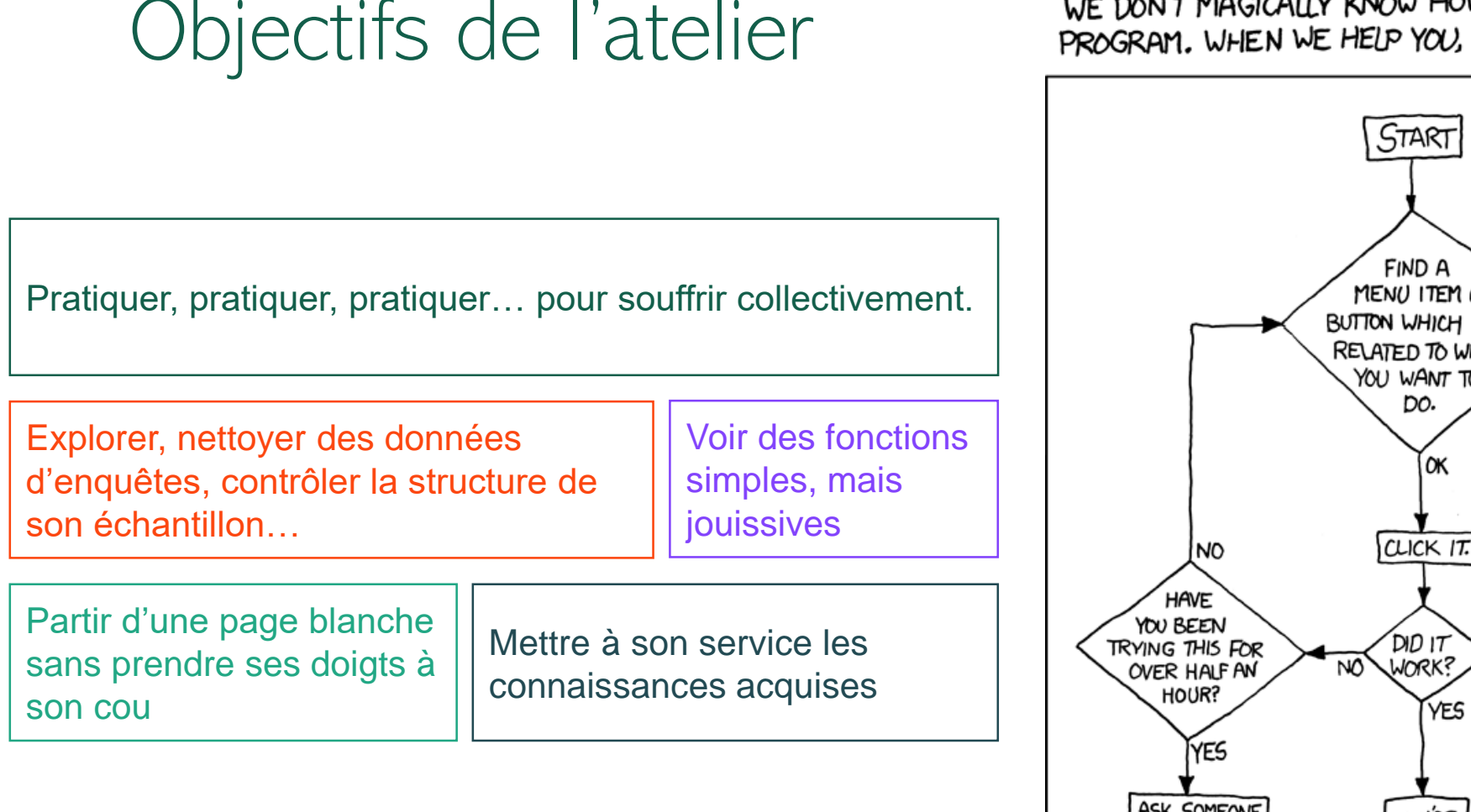

DEAR VARIOUS PARENTS, GRANDPARENTS, CO-WORKERS,<br>AND OTHER "NOT COMPUTER PEOPLE."

WE DON'T MAGICALLY KNOW HOW TO DO EVERYTHING IN EVERY PROGRAM. WHEN WE HELP YOU, WE'RE USUALLY JUST DOING THIS:

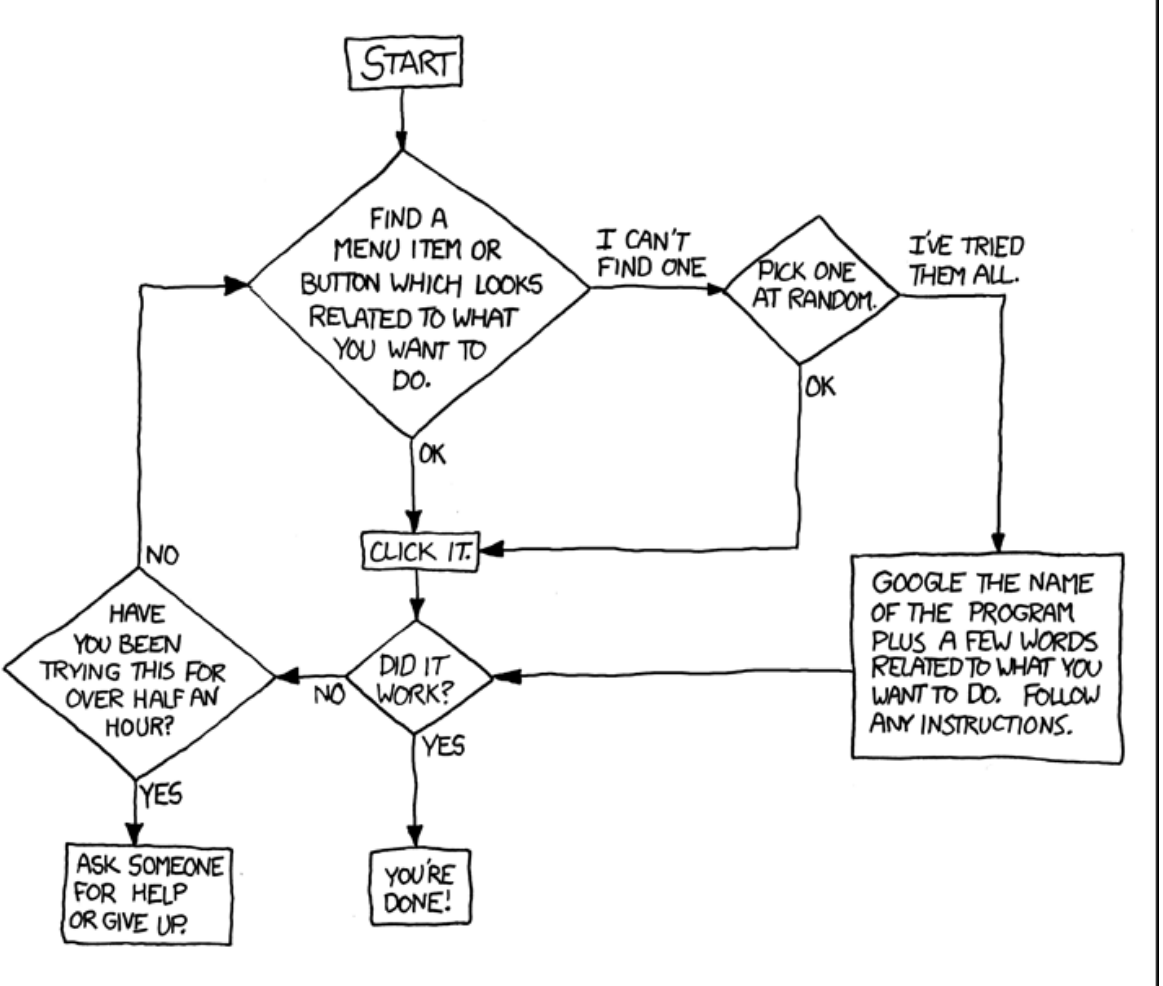

PLEASE PRINT THIS FLOWCHART OUT AND TAPE IT NEAR YOUR SCREEN. CONGRATULATIONS; YOU'RE NOW THE LOCAL COMPUTER EXPERT!  $_4$ 

#### Objectifs de l'atelier

#### Présentation de l'enquête SNCF et des objectifs de recherche

Traitements de base d'une enquête et packages associés

Prise en main des données

Pistes d'exploration

Des ressources utiles

Et si on faisait une petite carte ?

### Présentation de l'enquête SNCF et des objectifs de recherche

1 sujet : une thèse sur l'insertion urbaine des gares métropolitaines françaises. 4 échelles : la métropole, le quartier, la gare et l'individu.

3 approches méthodologiques :

- 1 typologie de 30 gares,
- 6 focus gares,
- 1 enquête de voyageurs.

3 moments du parcours regardés

- 1. Le trajet du point de départ à la gare
- 2. La rupture de charge
- 3. Le parcours en gare

### Présentation de l'enquête SNCF et des objectifs de recherche

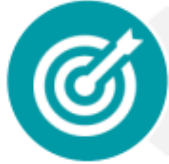

#### **Cible**

Ensemble des usagers de 6 gares : 3 gares parisiennes (Gare de Lyon, Bercy, Gare de l'Est), 2 gares lilloises (Lille Flandres et Lille Europe) et **Rouen Rive Droite** 

#### Nombre d'enquêtes réalisées

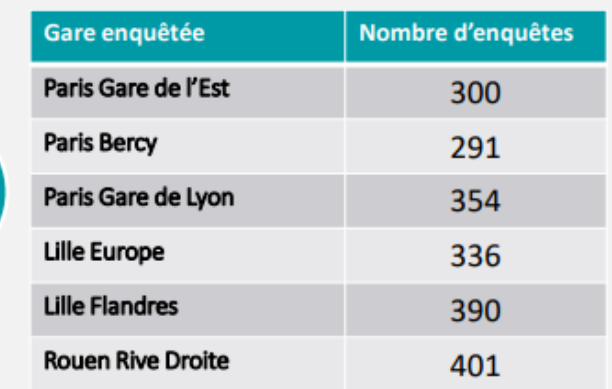

Pour un total de 2072 enquêtes

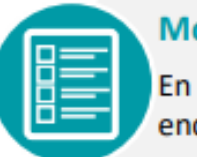

#### Mode de recueil

En gare, questionnaire administré par des enquêteurs à l'aide de tablettes

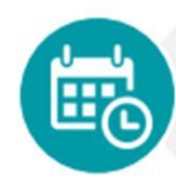

Dates et horaires d'enquête : Du 26/05/2021 au 12/06/2021, JOB et Week-end Heures pleines AM : 6h à 9h30 Heures pleines PM : 16h30 à 19h Heures creuses : 9h30 à 16h30

#### Présentation de l'enquête SNCF et des objectifs de recherche

Fichiers à disposition

1 base de données au format CSV avec un échantillon de l'enquête :

- 3 gares sur les 6 : Rouen Rives Droite, Lille Flandres, Paris Bercy
- 1 sélection à partir des montants dans un 1 train
- 24 questions/informations sur les 49 qui ont été posées/récoltées

2 fichier Excel « Métadonnées »

1 fichier complémentaire avec un extrait de la typologie pour croiser les données

Objectifs de l'atelier

Présentation de l'enquête SNCF et des objectifs de recherche

#### Traitements de base d'une enquête et packages associés

Prise en main des données

Pistes d'exploration

Des ressources utiles

Et si on faisait une petite carte ?

### Traitements de base d'une enquête et packages associés

Le tri à plat : traitement statistique de base d'une enquête qui consiste à calculer les distributions des individus selon une variable.

Le tri croisé : mise en relation de plusieurs variables.

L'application de filtres sur les tris à plat ou les tris croisés permet de centrer l'analyse sur une partie de l'échantillon.

#### Traitements de base d'une enquête et packages associés

Aller plus loin avec …

Le tri combiné ou multiple, qui s'applique à des tableaux de questions identiques (échelles, notes…)

Le calcul de l'écart-type ou variance, pour mesurer la dispersion des données

Des tests statistiques, comme celui du Chi<sup>2</sup> qui permet de calculer le rapport d'indépendance entre deux variables.

Des méthodes d'analyse multivariée, type analyse en composantes principales (ACP), analyse factorielle des correspondances (AFC), ou régression simple ou multiple

#### Traitements de base d'une enquête et packages associés

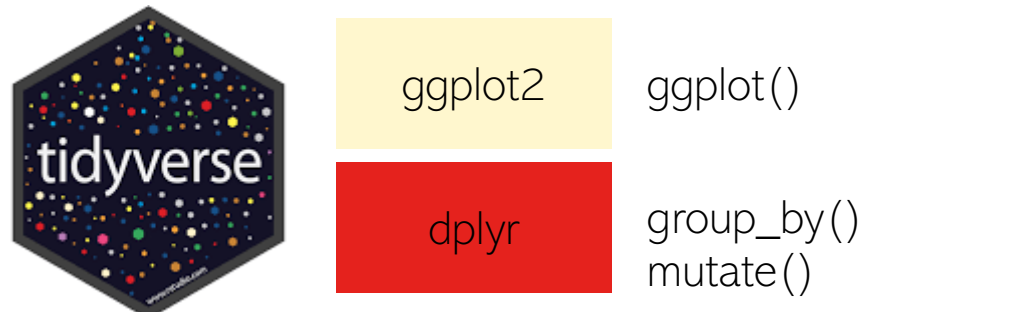

Manipulation des données & représentation graphique

# tbl\_summary() summary

Tableau de sortie simple, beau et propre

#### 'questionr' freq()

Exploration des données & Interface clic-bouton

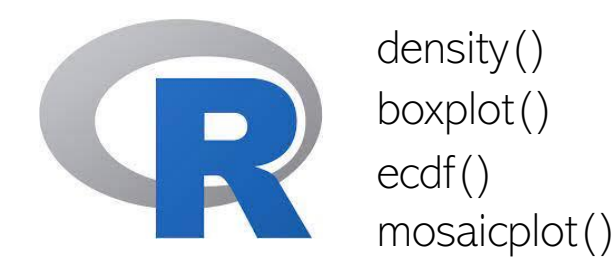

Toutes les manipulations & représentation graphique

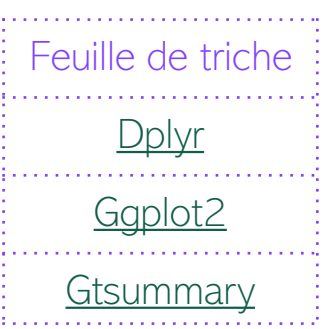

Objectifs de l'atelier

Présentation de l'enquête SNCF et des objectifs de recherche

Traitements de base d'une enquête et packages associés

Prise en main des données

Pistes d'exploration

Des ressources utiles

Et si on faisait une petite carte ?

Une bonne pratique : Créer un projet R dans un dossier avec l'ensemble des fichiers et des données + 1 fichier script de façon à pouvoir travailler sur le temps long

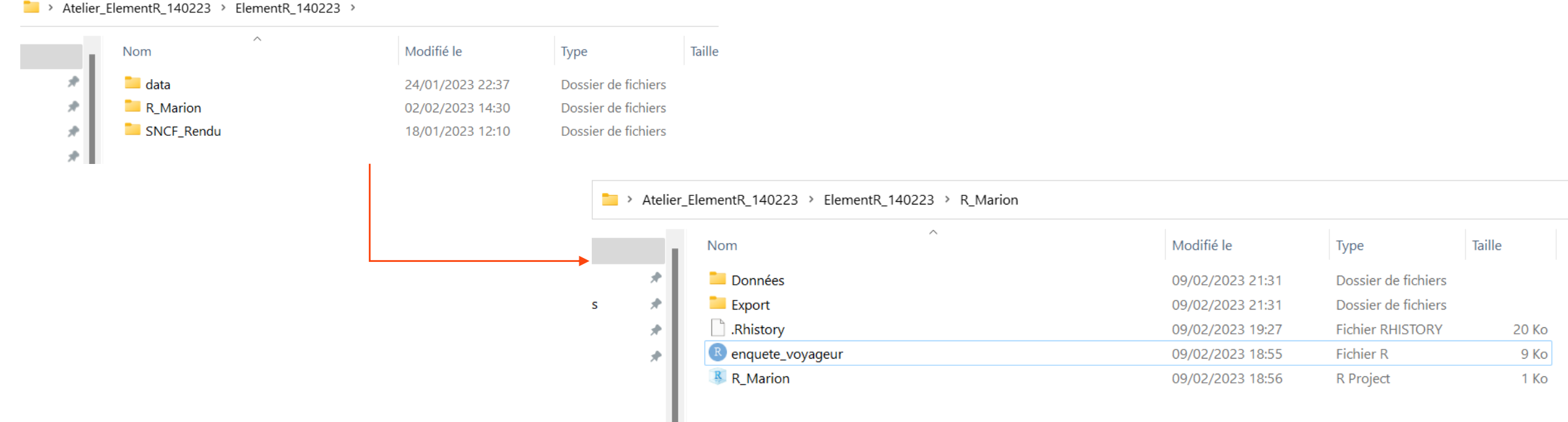

Une bonne pratique : Créer un projet R dans un dossier avec l'ensemble des fichiers et des données + 1 fichier script de façon à pouvoir travailler sur un temps long

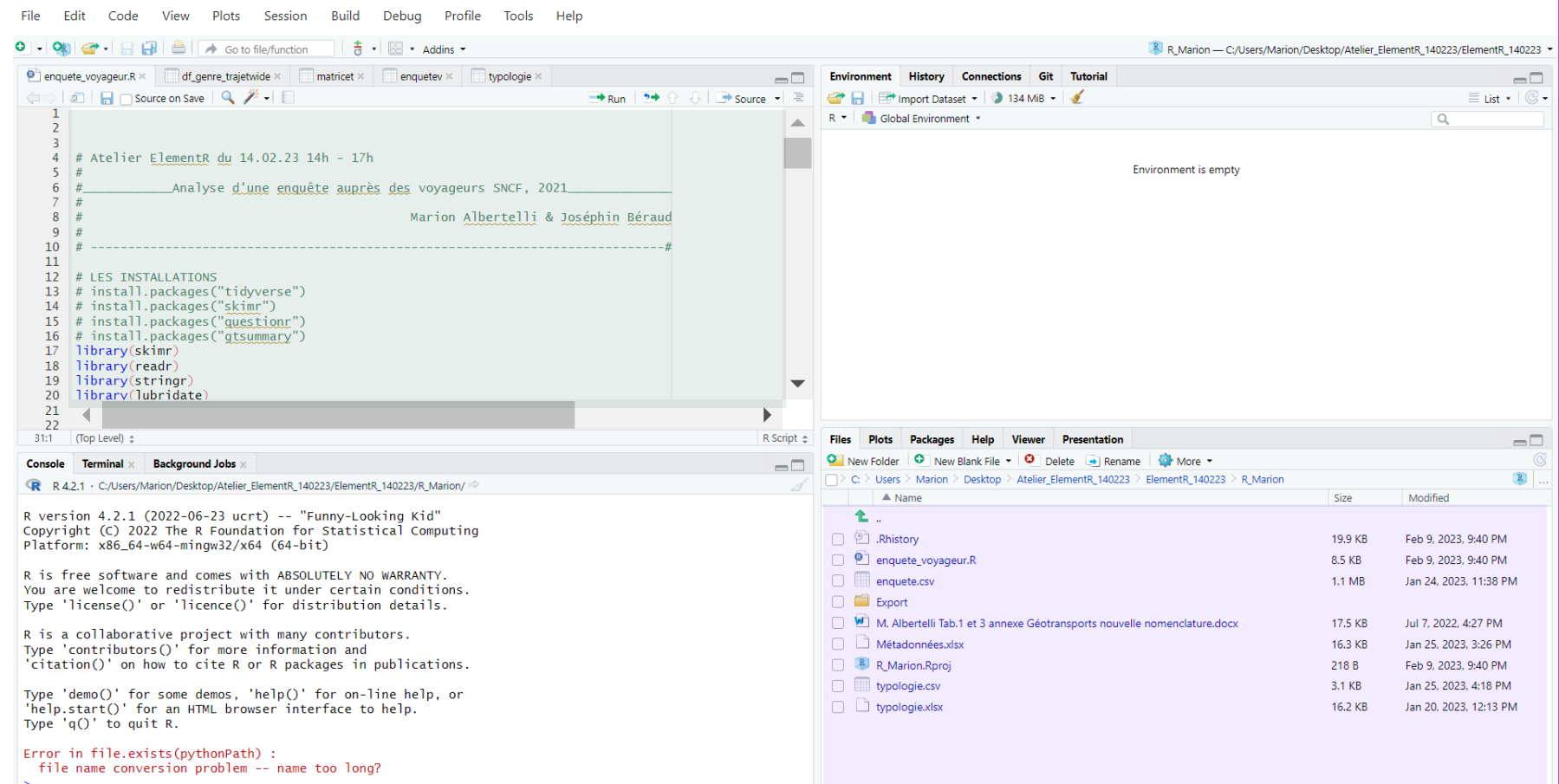

Import, nettoyage, mise en forme des données :

Import, nettoyage, mise en forme des données :

# - L'IMPORT DES DONNNEES -# Quelle est la nature d'un CSV qu'on importe dans R avec cette fonction là ? class(enquetev) enquetev <- read.csv("enquete.csv", header=TRUE, sep=";", fileEncoding = "latin1") # pour avoir le nom des colonnes typologie <- read.csv("typologie.csv", header = TRUE, sep = ";", fileEncoding = "latin1") names (enquetev) # Prévisualisation de mon tableau de données # Vérifier les gares enquêtées + leur orthographe View(enquetev) sort(unique(enquetev\$RS3)) # ou dans la console : les 5 premières lignes head(enquetev) # Combien de lignes et de colonnes comportent mon tableau ? # Suppression des majuscules dans les noms de gare. dim(enquetev) enquetev\$RS3 <- tolower(enquetev\$RS3)  $#$  ou # ou pour 1 seul nom (mais moins utile ici)  $nco$ <sup> $\tilde{}$ </sup> (enquetev) enquetev\$RS3 <- gsub("ParisGaredeLyon", "parisgaredelyon", enquetev\$RS3) nrow(enquetev) # De quelle nature sont mes données ? str(enquetev)

# - DECOUVERTE DES DONNEES -

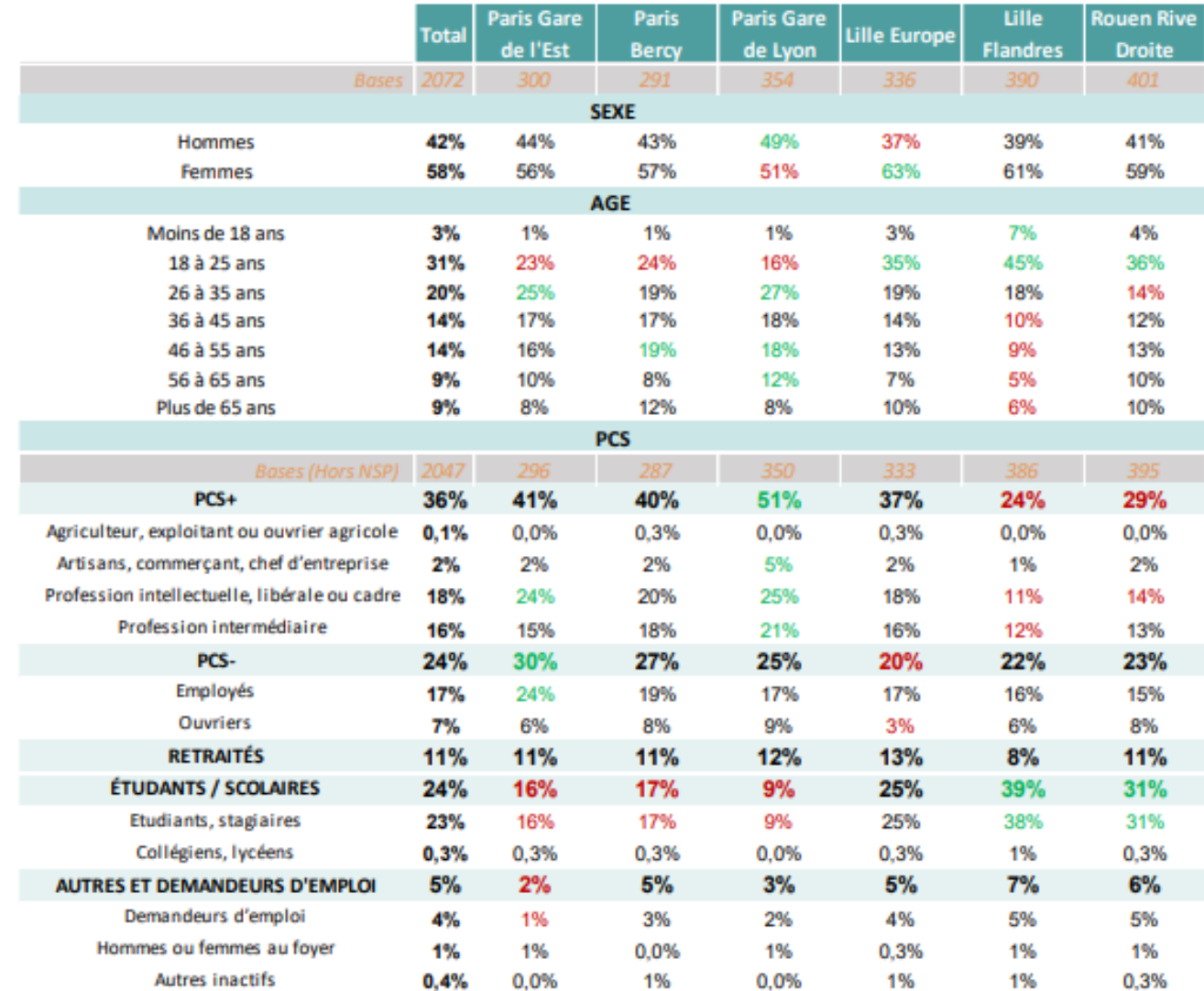

Nb. : pour la pondération d'une enquête *[Package](http://r-survey.r-forge.r-project.org/survey/) Survey*

L'objectif en termes de structure de l'échantillon : un même nombre d'enquêtés par mode (50/mode/gare, montants + descendants) :

- Transports en commun (bus, métro, RER, autre train)
- Voiture (voiture particulière, taxi, VTC, voiture louée, covoiturage, autopartage)
- 2RM (motos, scooters, en libre-service ou pas)
- Mobilités douces (vélos, trottinettes, mono-roue, … ; électriques ou pas ; en libre-service ou pas)
- Piéton (si unique mode d'accès à la gare)

=> Vérifier la structure de l'échantillon à ce niveau-là, car ça n'a pas été fait : Tableau de fréquence.

Le tableau de fréquence :

```
# Tableau de fréquence nb enquêtés/mode
freq(enquetev$Q4)
```

```
# Tableau de fréquence par mode et par gare
df_enq_mode_gare <-enquetev %>%
  filter(RS3 %in% c("RouenRiveDroite", "LillesFlandres","ParisgaredeBercy")) %>%
  group_by(RS3, Q4) %>%
  summarise(Individu = n())%>%
  drop\_na()
```
1 autre porte d'entrée dans les données : Calculer les temps de trajets moyens par gare, puis représentez-les sous forme de graphique avec ggplot

=> Défi le faire en moins de 20min !

=> Avant de se lancer dans R, et le code, comment pourrait-on décomposer les étapes à suivre ?

1 autre porte d'entrée dans les données : Calculer les temps de trajets moyens par gare, puis représentez-les sous forme de graphique avec ggplot

#### => Défi le faire en moins de 20min !

=> Avant de se lancer dans R, et le code, comment pourrait-on décomposer les étapes à suivre ?

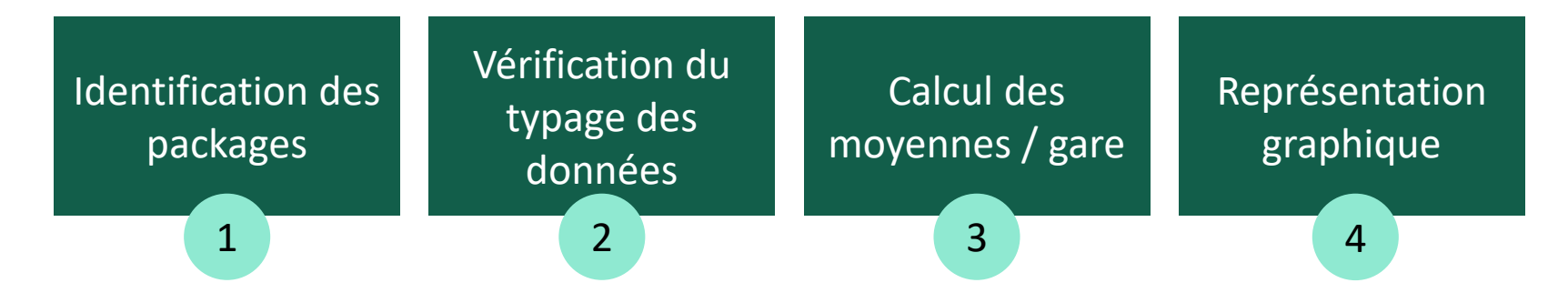

Calculer les temps de trajets moyens par gare, puis représenter les sous forme de graphique avec ggplot

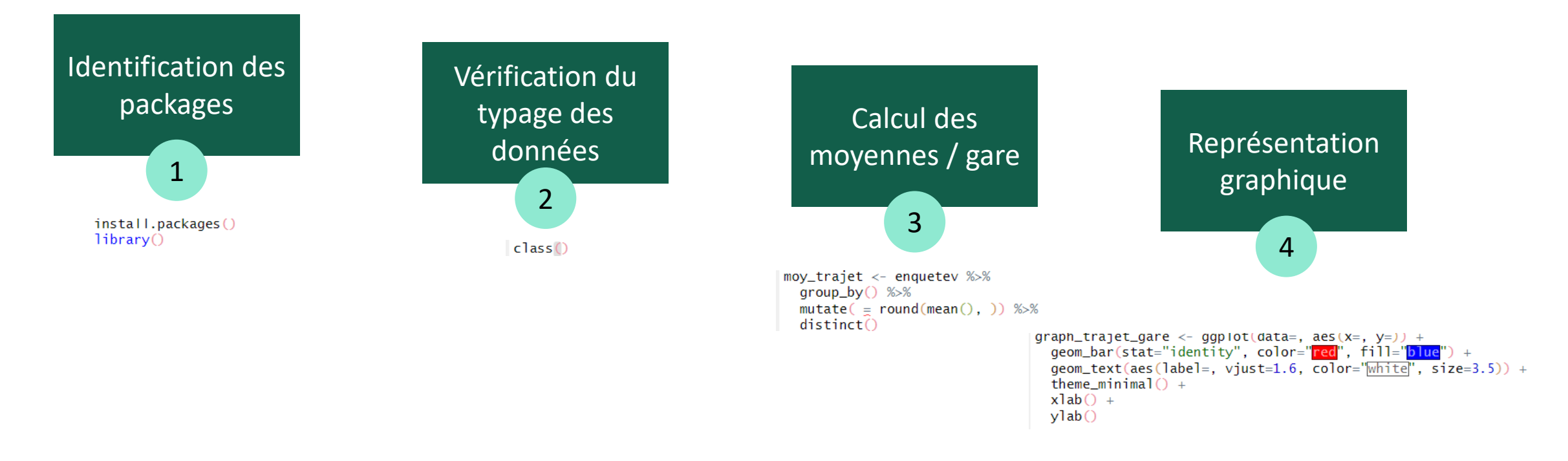

Calculer les temps de trajets moyens par gare, puis représenter les sous forme de graphique avec ggplot

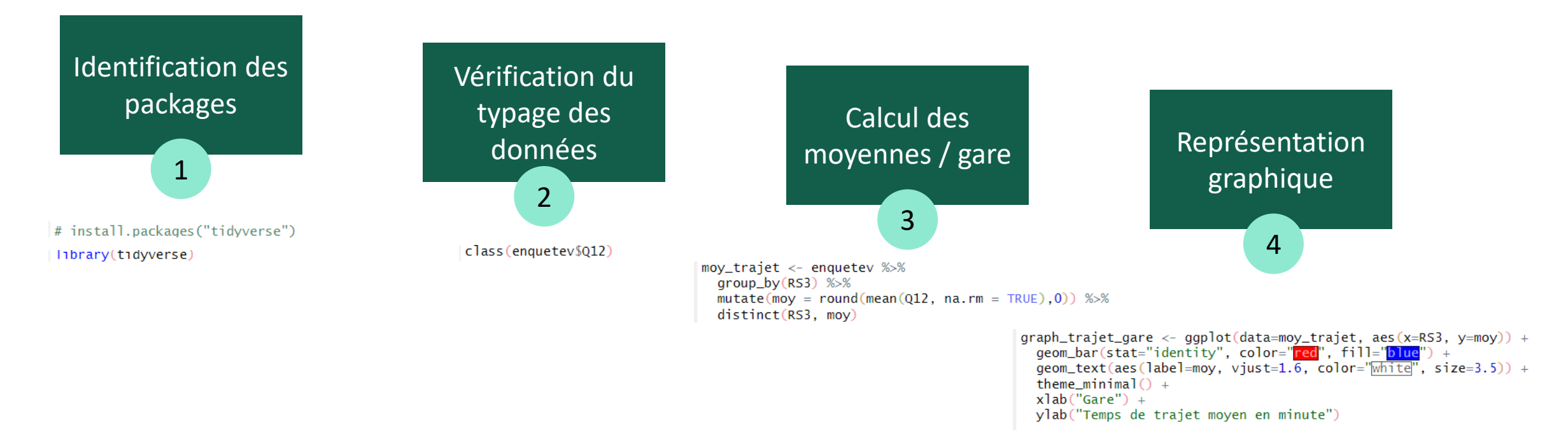

Objectifs de l'atelier

Présentation de l'enquête SNCF et des objectifs de recherche

Traitements de base d'une enquête et packages associés

Prise en main des données

Pistes d'exploration

Des ressources utiles

Et si on faisait une petite carte ?

#### Pistes d'exploration

Quelques fonctions pour vous lancer, donner de nouvelles idées ou tout simplement produire en masse des graphiques pour la thèse de Marion…

Quelques indicateurs

mean (moyenne), sd (écart-type), min (minimum), max (maximum) et range (étendue).

## Pistes d'exploration Analyses univariées avec gtsummary

Le package gtsummary permet de réaliser facilement des tableaux univariés grâce à la fonction tbl\_summary, que l'on peut exporter facilement (image, pdf, htlm).

> # Création d'un tableau de fréquence simple et propre avec plusieurs variables enquetev %>% tbl\_summary(include =  $c("RS3", "Q4", "RS6"))$

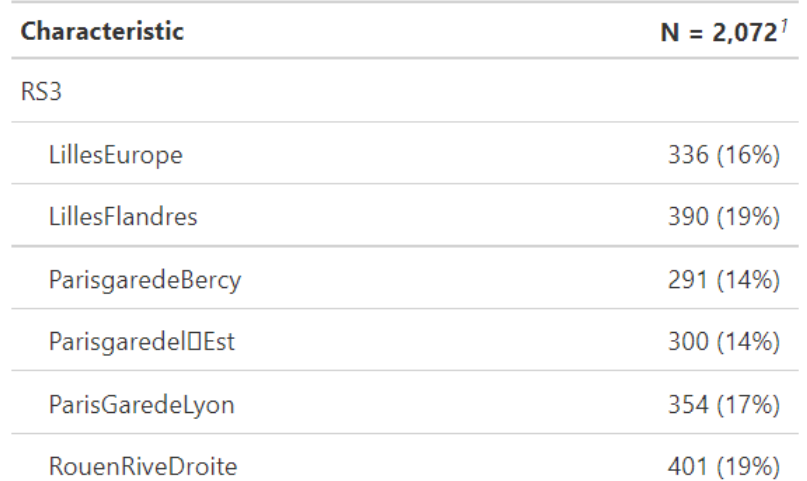

La **fonction density** permet d'obtenir une estimation par noyau de la distribution. Le résultat de cette estimation est ensuite représenté graphiquement à l'aide de plot.

# Estimation par novau de la distribution du nombre de min pour <u>les trajets</u>  $plot(density(enquetev$Q12, bw = 5, na.rm = TRUE)$ ,  $main = "Temps de trajet")$ 

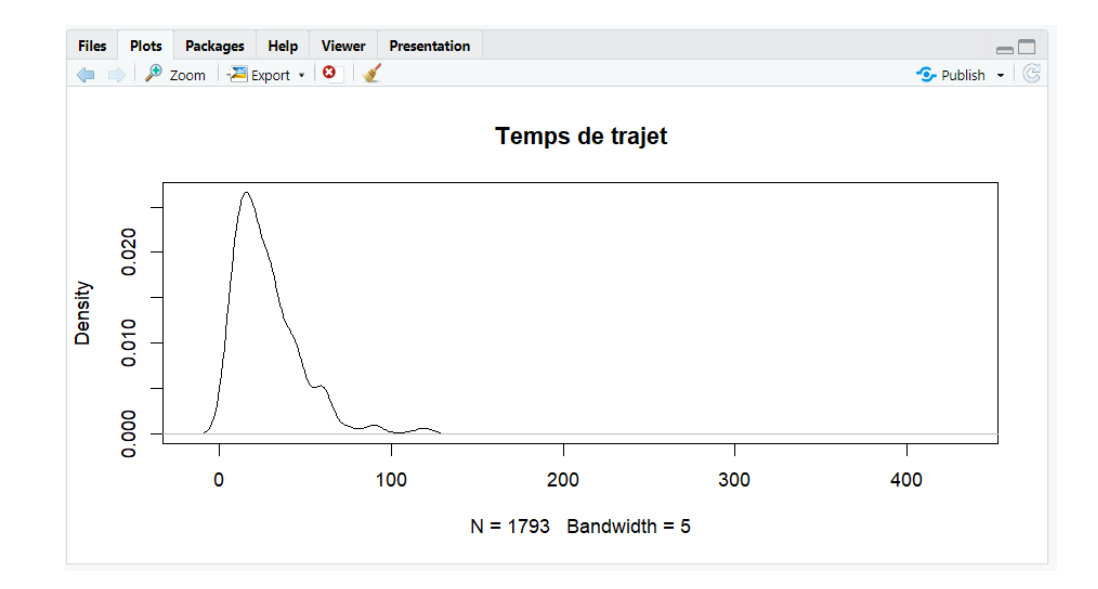

La fonction de répartition empirique ou empirical cumulative distribution function en anglais avec la fonction ecdf.

> # Répartition empirique de la durée des trajets pour se rendre en gare  $plot(ecdf(enquetev$Q12)$ , main = "Temps de trajet")

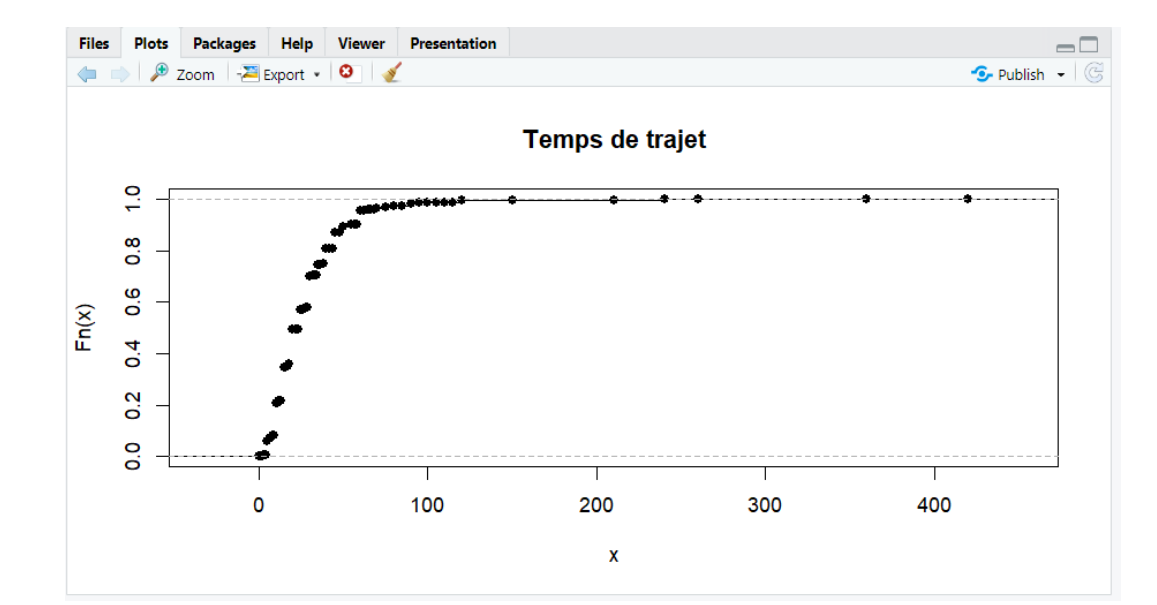

Les boîtes à moustaches, ou boxplots en anglais avec la **fonction boxplot.** 

# Boîte à moustache de la variable temps de trajet boxplot(enquetev\$Q12, main = "Temps de trajet", ylab = "Minutes")

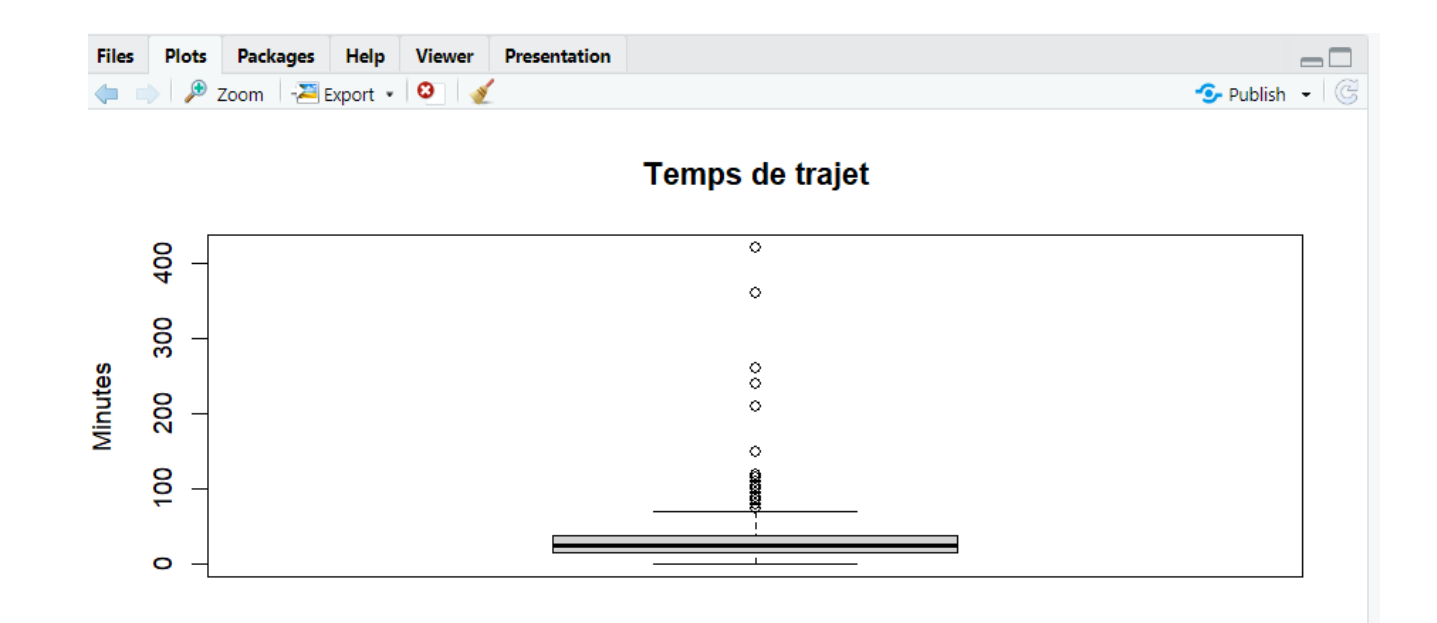

### Pistes d'exploration Analyses bivariées (quanti/quali) avec un boxplot

# Croisement temps de trajet/genre boxplot  $(Q12 \sim Q38)$ , data = enquetev)

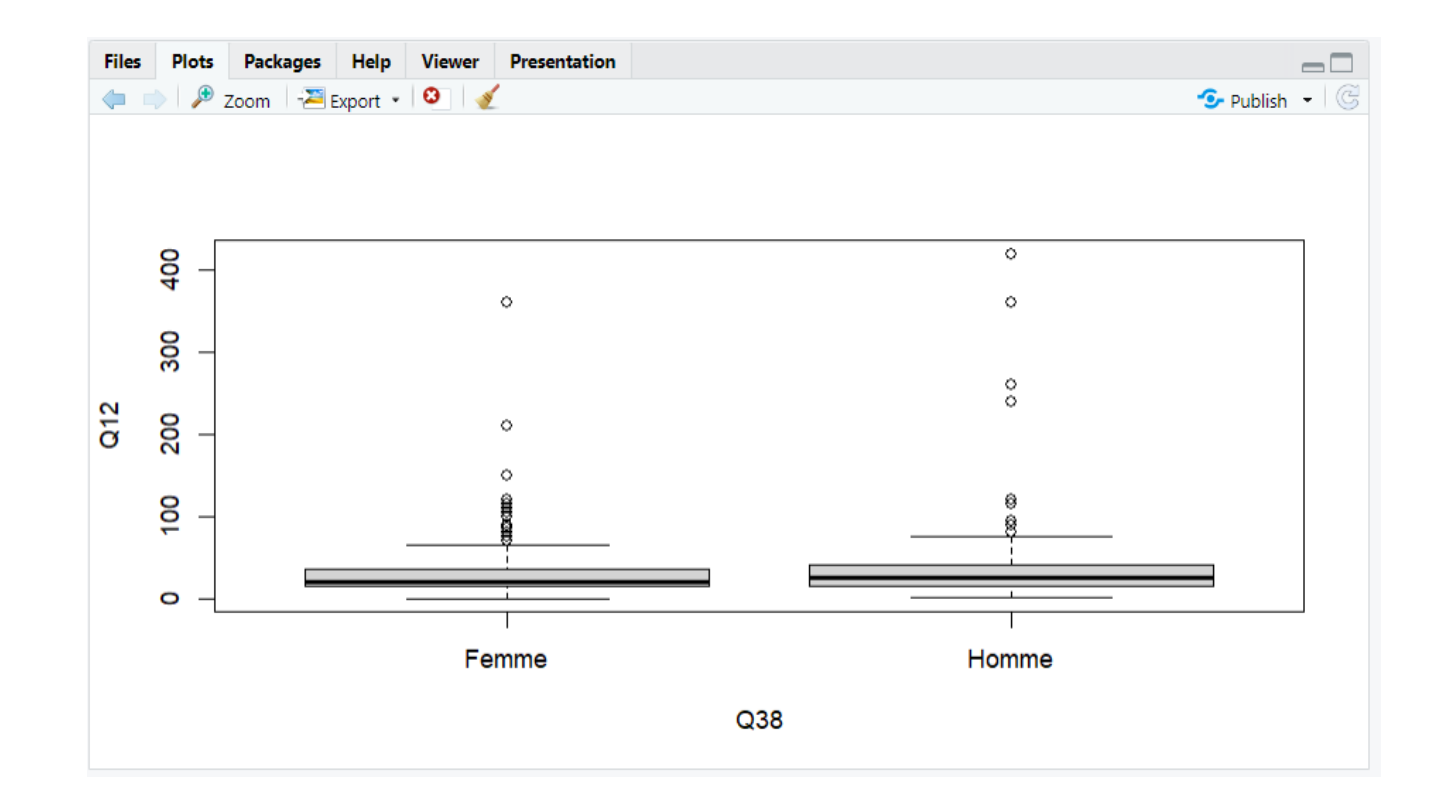

#### Pistes d'exploration

#### Calcul d'un Chi<sup>2</sup>

Réaliser un test du chi<sup>2</sup> sur les variables genre (Q38) et Nombre de modes utilisés (Q11\_R1)

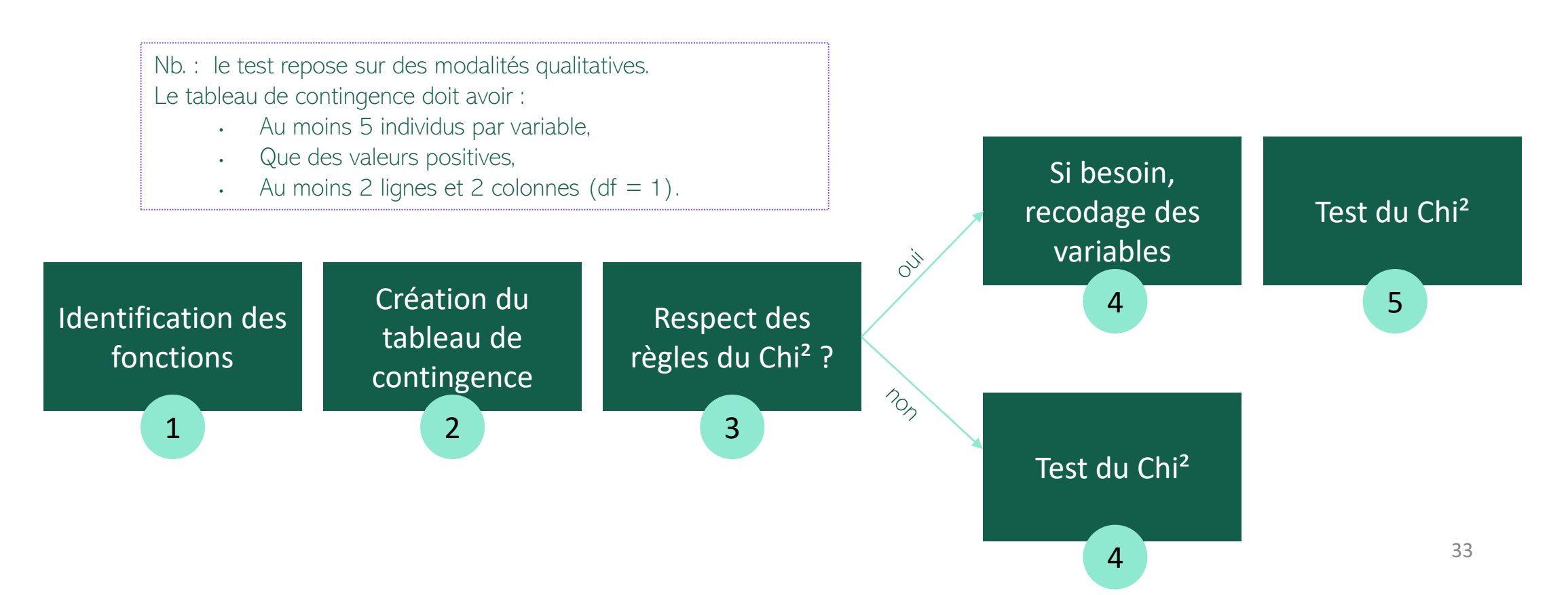

### Pistes d'exploration Analyses bivariées avec un graphe en mosaïque

# Graphe en mosaique mosaicplot(RS7  $\sim$  Q38,  $data = enquetev, shade = TRUE,$  $las=1.5$ , main = "Fréquentation de la gare selon le genre")

Fréquentation de la gare selon le genre

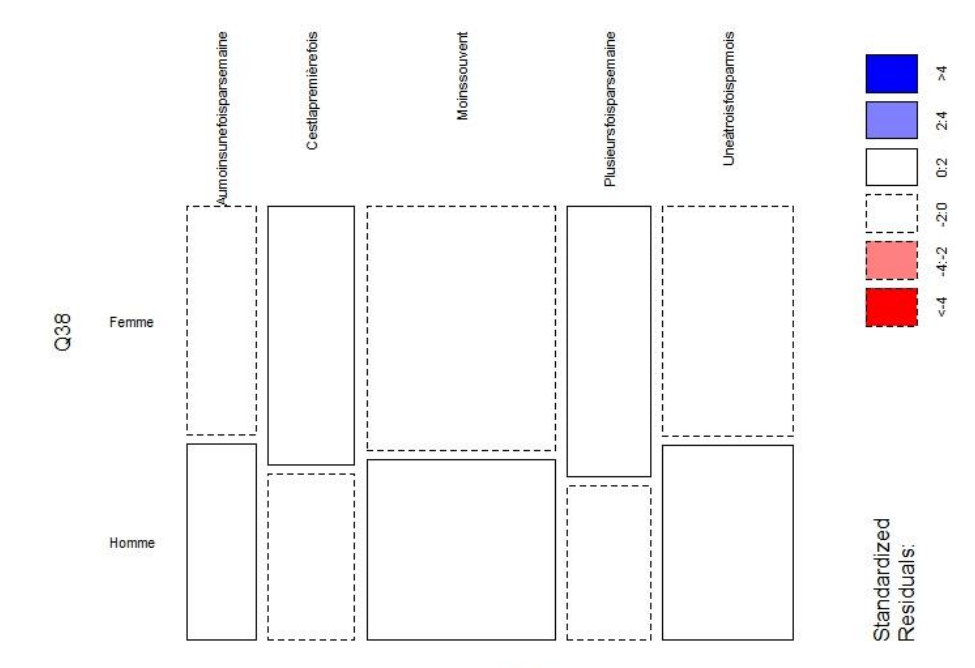

### Pistes d'exploration Vecteur et facteur dans les graphiques (1 variable)

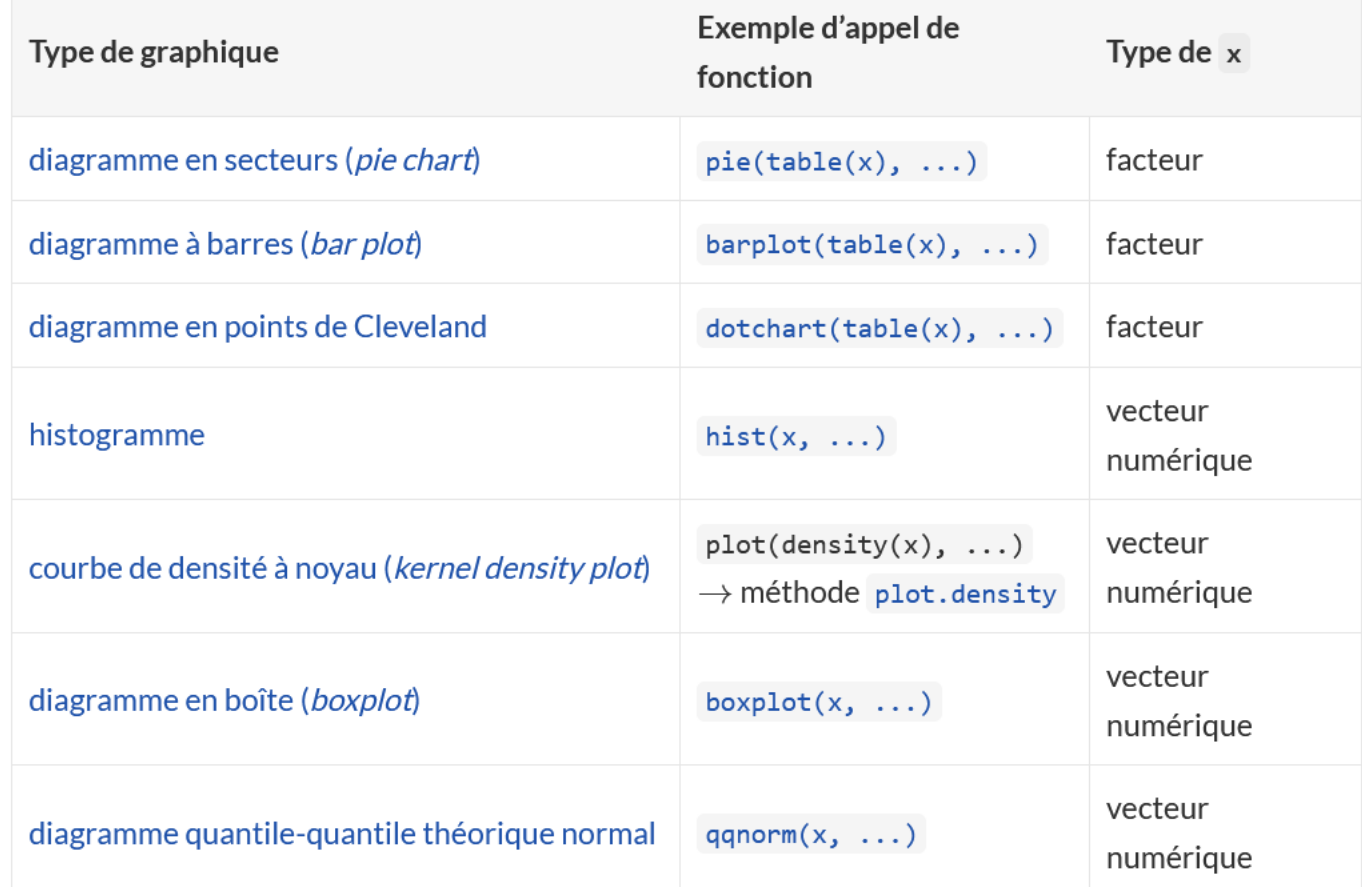

35 *Source : [https://stt4230.rbind.io/communication\\_resultats/graphiques\\_r/](https://stt4230.rbind.io/communication_resultats/graphiques_r/)*

### Pistes d'exploration Vecteur et facteur dans les graphiques (2 variables)

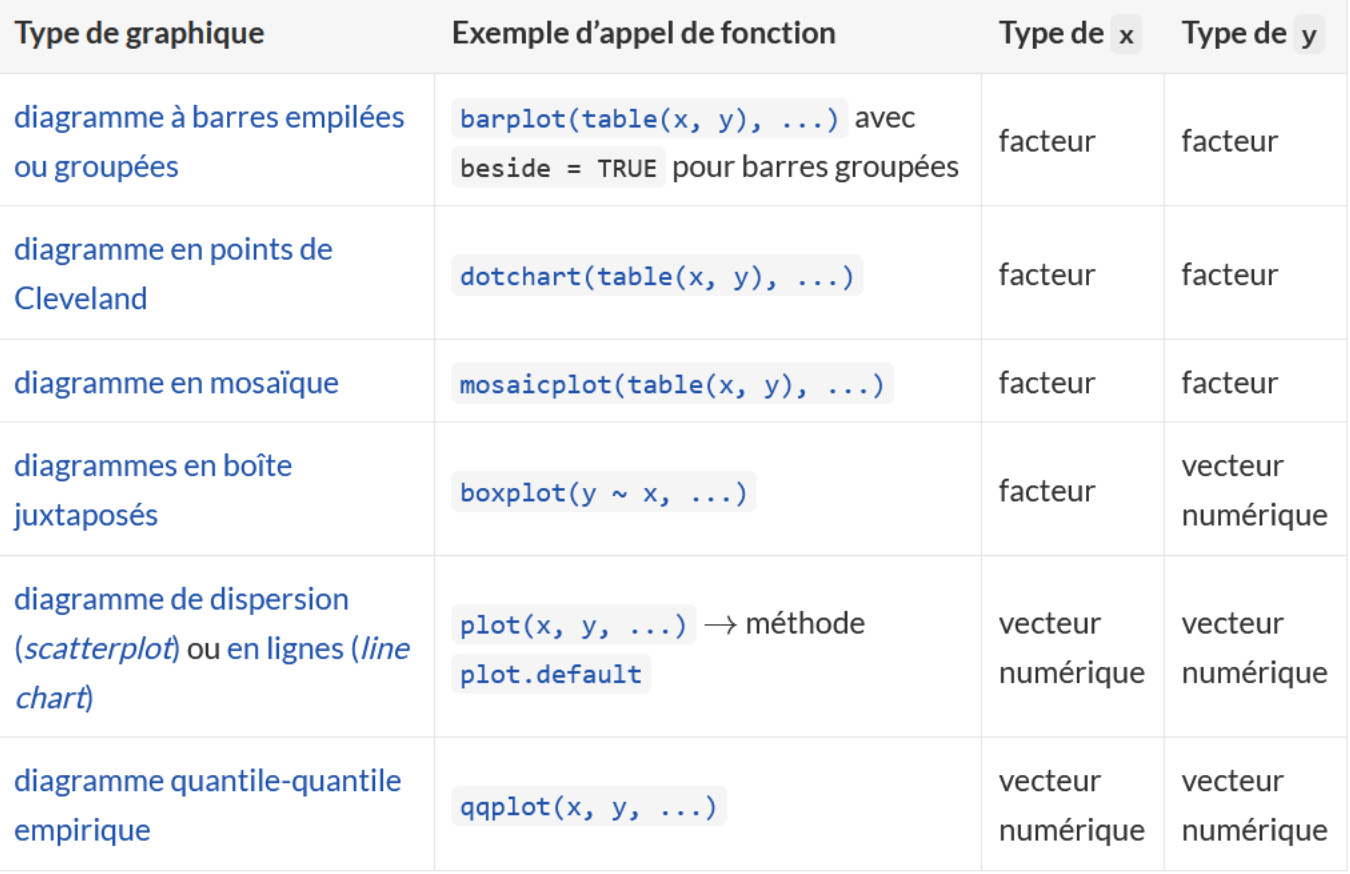

36 *Source : [https://stt4230.rbind.io/communication\\_resultats/graphiques\\_r/](https://stt4230.rbind.io/communication_resultats/graphiques_r/)*

#### Pistes d'exploration

Des tests du Chi<sup>2</sup> pour tester les indépendances entre

- pratiques et gares,
- entre genre et pratiques,
- entre la demande de services et le nombre de services proposés (plus difficile, car cela demande de croiser les 2 tableaux)

Réaliser des boxplots pour comparer la répartition des caractéristiques quantitatives des individus par gare.

Réaliser des graphiques en facette pour avoir les profils intermodaux des trajets par gare

#### Pistes d'exploration

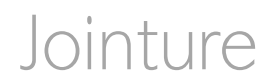

#### Jointure via l'identifiant de la gare

```
# création d'un ID commun à avec la typologie
enquetev$id_qare <- case_when(enquetev$RS3 == "LillesFlandres"\sim8,
                               enquetev$RS3 == "ParisgaredeBercy"~21,
                               enquetev$RS3 == "RouenRiveDroite"~27)
sort(unique(enquetev$id_qare))
# nombre d'enquêtés par gare
enquetev_q <- enquetev %>%
  group_by(id_gare, RS3) %>% count()
# selection des colonnes pour la jointure
nb_v < - typologie % >select(id_gare, Nb_v_2019)
#jointure
jointure \leftarrow left_join(enquetev_q, nb_v, by = "id_qare")
# nbre d'enquêtés % nbre voyageurs
jointure$pourc <- ((jointure$n *100)/jointure$Nb_v_2019)
```
Objectifs de l'atelier

Présentation de l'enquête SNCF et des objectifs de recherche

Traitements de base d'une enquête et packages associés

Prise en main des données

Pistes d'exploration

Des ressources utiles

Et si on faisait une petite carte ?

#### Des ressources utiles

Le [site](https://larmarange.github.io/analyse-R/) de J. Lamarange

Tout savoir sur le Chi<sup>2</sup> tout en buvant des jus de carotte et de tomate : le [guide](http://cef-cfr.ca/uploads/Reference/khicarr%E92008.pdf) de Julien Barnier

Le [site](https://juba.github.io/questionr/) de Questionr

Aller plus loin dans [gtsummary](Le%20https:/www.danieldsjoberg.com/gtsummary/articles/tbl_summary.html)

Objectifs de l'atelier

Présentation de l'enquête SNCF et des objectifs de recherche

Traitements de base d'une enquête et packages associés

Prise en main des données

Pistes d'exploration

Des ressources utiles

Et si on faisait une petite carte ?

#### Et si on faisait une petite carte ?

**[Script](file:///C:/Users/Marion/Desktop/Atelier_ElementR_140223/Carte_script.htm)** 

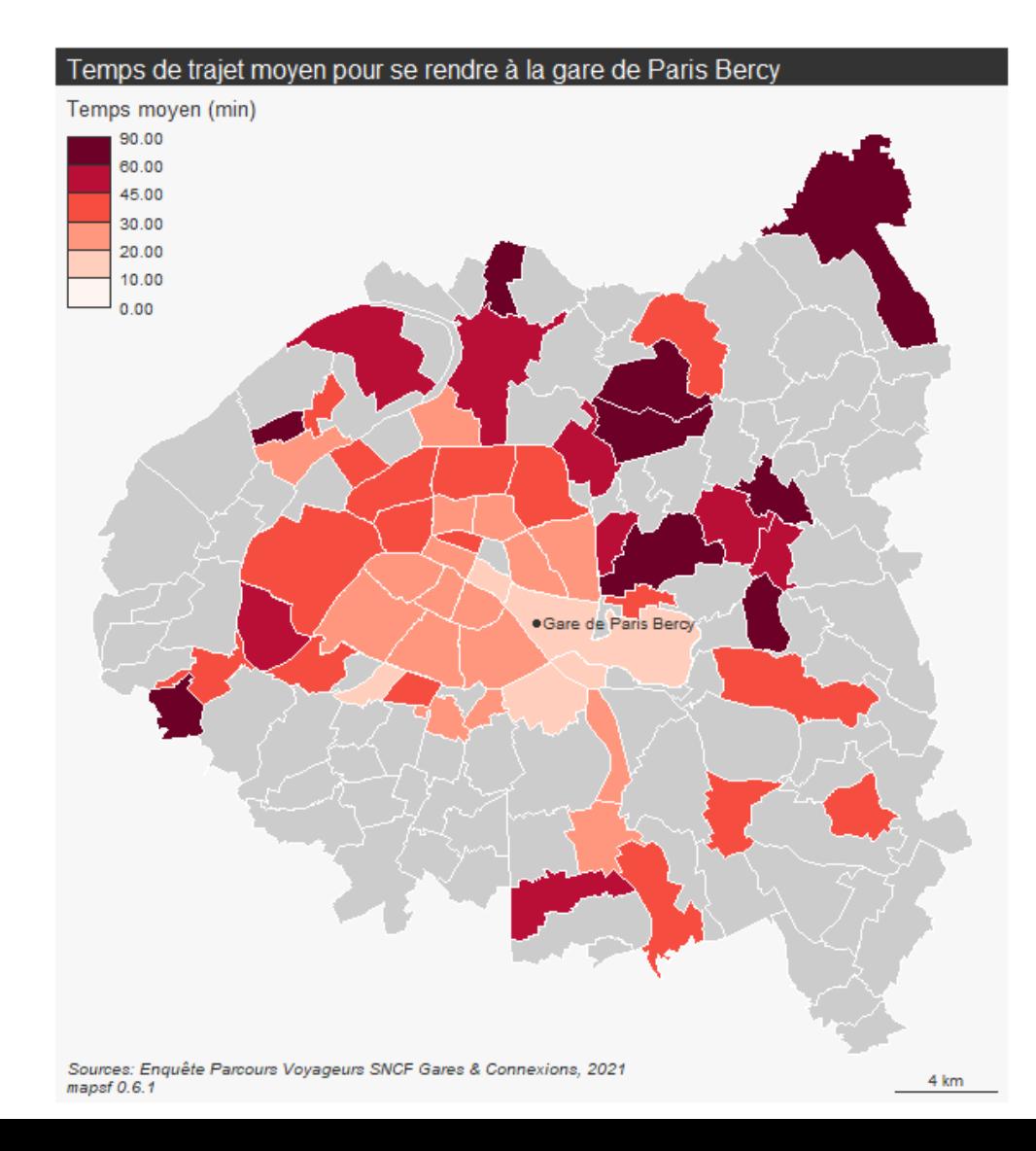